## CMSC 330: Organization of Programming Languages

#### Administrivia

CMSC 330 Fall 2017 1

## Course Goal

Learn how programming languages work

- Languages you know:
	- C,C++,Java, MIPS, Ruby, Python, R, PHP, …
- Why are there so many programming languages?
	- not every language is perfect for every task
	- new programming paradigm
	- advances in hardware

## Course Goal

Learn how programming languages work

- ► Broaden your language horizons
	- Different programming languages
	- Different language features and tradeoffs  $\triangleright$  Useful programming patterns
- ► Study how languages are described / specified
	- Mathematical formalisms
- ▶ Study how languages are implemented
	- What really happens when I write x.foo(...)?
		- $\triangleright$  (CMSC 430 goes much further)

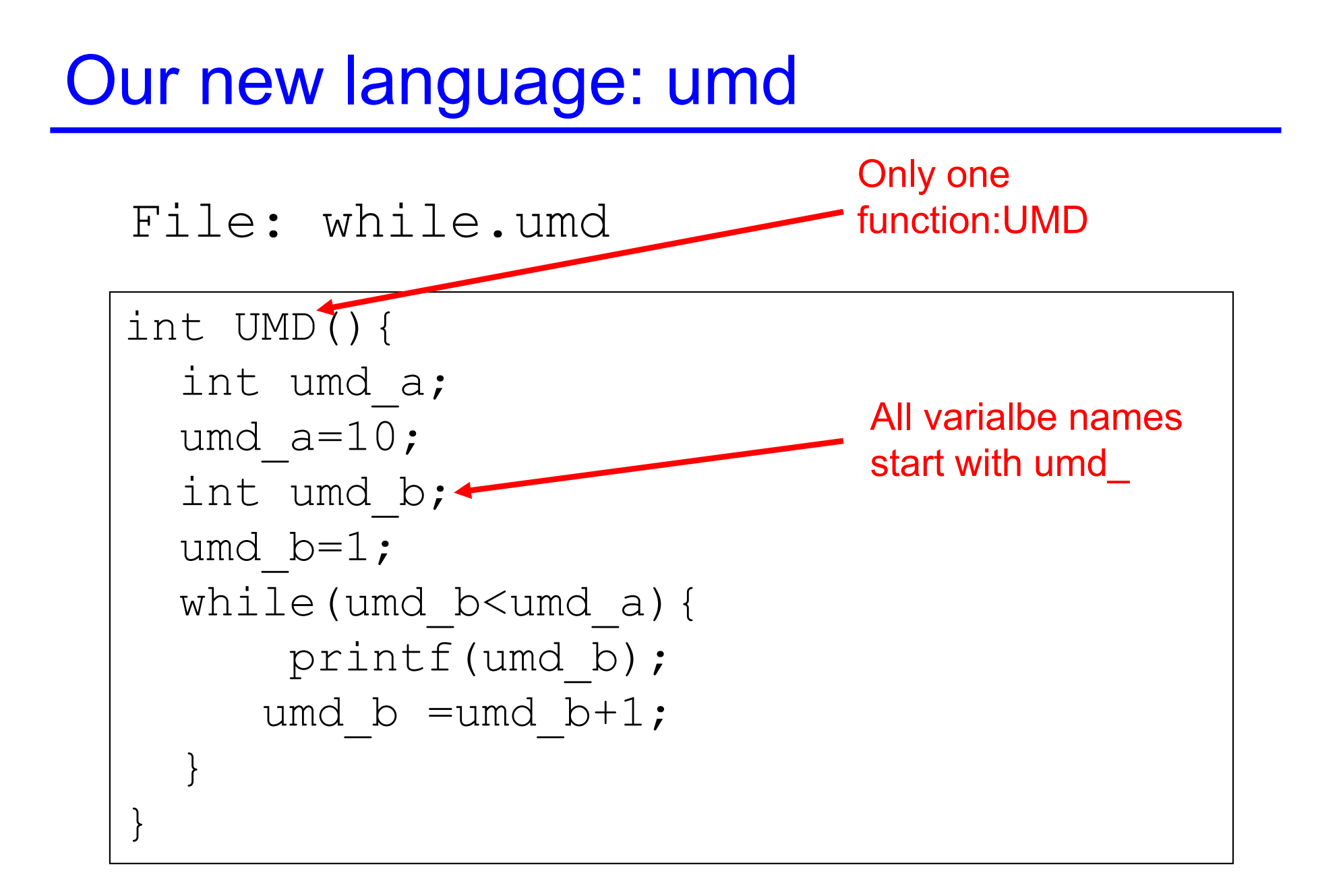

## Course Subgoals

- ► Learn some fundamental programminglanguage concepts
	- Regular expressions
	- Automata theory
	- Context free grammars
	- Computer security
- $\blacktriangleright$  Improve programming skills
	- Practice learning new programming languages
	- Learn how to program in a new style

## **Syllabus**

- Dynamic/ Scripting languages (Ruby)
- ► Functional programming (OCamI)
- ▶ Scoping, type systems, parameter passing
- ► Regular expressions & finite automata
- ► Context-free grammars & parsing
- Lambda Calculus
- **Logic programming (Prolog)**
- ► Secure programming
- ► Comparing language styles; other topics

## Calendar / Course Overview

- ► Tests
	- 5 quizzes (drop the lowest), 2 midterm exams, 1 final exam
- ► Clicker Quizzes
	- In class, combined with lectures
- ▶ Projects
	- Project 1 Ruby
	- Project 2-4 OCaml (and parsing, automata)
	- Project 5 Prolog
	- Project 6 Security

#### **Clickers**

- **Turning Technology clicker or Phone App is** required. Subscription is free.
	- You can get any of LCD, NXT, or QT2 models

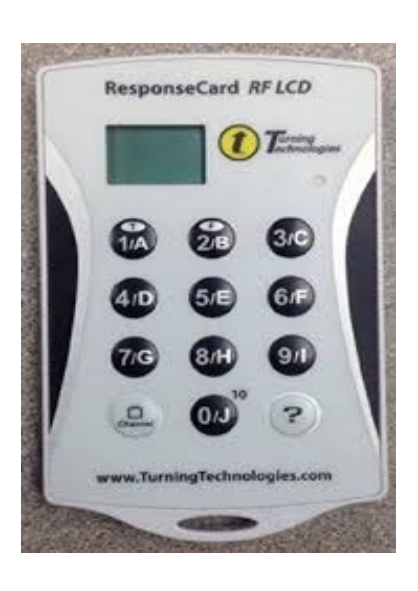

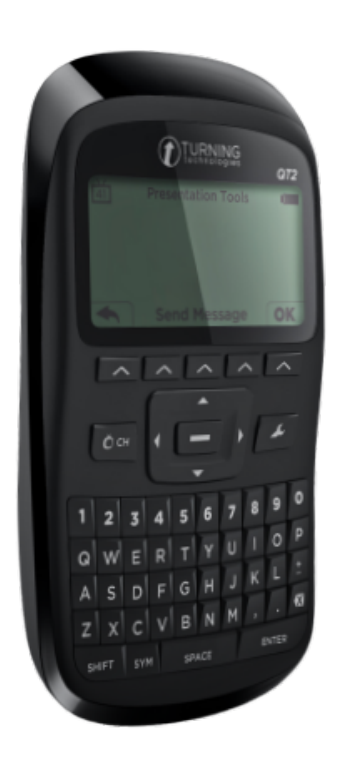

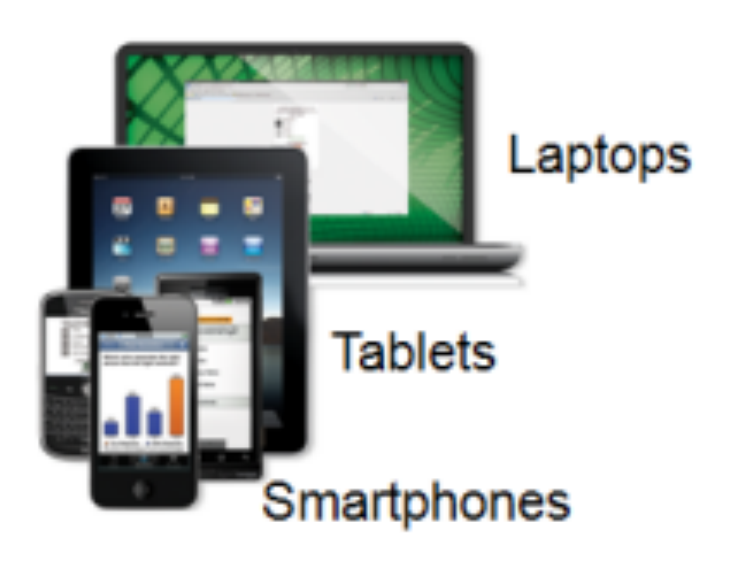

#### Discussion Sections

- Lectures introduce the course content
- ► Discussion sections will deepen understanding
	- These are smaller, and thus can be more interactive
- ▶ Oftentimes discussion section will consist of programming exercises
	- Bring your laptop to discussion
	- Be prepared to program: install the language in question on your laptop, or remote shell into Grace
- $\triangleright$  There will also be be quizzes, and some lecture material in discussion sections

## Project Grading

- ▶ You have accounts on the Grace cluster
- Projects will be graded using the submit server
	- Software versions on these machines are canonical
- Develop programs on your own machine
	- Generally results will be identical on Dept machines
	- Your responsibility to ensure programs run correctly on the grace cluster
- ► See web page for Ruby, OCaml, SWI-Prolog versions we use, if you want to install at home
	- We will provide a VM soon

#### Rules and Reminders

- Use lecture notes as your text
	- Supplement with readings, Internet
	- You will be responsible for everything in the notes, even if it is not directly covered in class!
- $\triangleright$  Keep ahead of your work
	- Get help as soon as you need it
		- Ø Office hours, Piazza (email as a last resort)
- ► Don't disturb other students in class
	- Keep cell phones quiet
	- No laptops / tablets in class
		- $\triangleright$  Except for taking notes (please sit in back of class)

## Academic Integrity

- ► All written work (including projects) must be done on your own
	- Do not copy code from other students
	- Do not copy code from the web
	- Do not post your code on the web
	- We're using Moss; cheaters will be caught
- ► Work together on high-level project questions
	- Do not look at/describe another student's code
	- If unsure, ask an instructor!
- ► Work together on practice exam questions

## CMSC 330: Organization of Programming Languages

**Overview** 

# All Languages Are (Kind of) Equivalent

- $\triangleright$  A language is Turing complete if it can compute any function computable by a Turing Machine
- ► Essentially all general-purpose programming languages are Turing complete
	- I.e., any program can be written in any programming language
- Finderefore this course is useless?!
	- Learn only 1 programming language, always use it

## Studying Programming Languages

- ► Will make you a better programmer
	- Programming is a human activity
		- $\triangleright$  Features of a language make it easier or harder to program for a specific application
	- Ideas or features from one language translate to, or are later incorporated by, another
		- <sup>Ø</sup> Many "design patterns" in Java are functional programming techniques
	- Using the right programming language or style for a problem may make programming
		- Ø Easier, faster, less error-prone

## Studying Programming Languages

- ► Become better at learning new languages
	- A language not only allows you to express an idea, it also shapes how you think when conceiving it
		- $\triangleright$  There are some fundamental computational paradigms underlying language designs that take getting used to
	- You may need to learn a new (or old) language
		- $\triangleright$  Paradigms and fads change quickly in CS
		- $\triangleright$  Also, may need to support or extend legacy systems

## Changing Language Goals

- $\sim$  1950s-60s Compile programs to execute efficiently
	- Language features based on hardware concepts  $\triangleright$  Integers, reals, goto statements
	- Programmers cheap; machines expensive
		- $\triangleright$  Computation was the primary constrained resource
		- $\triangleright$  Programs had to be efficient because machines weren't
			- Note: this still happens today, just not as pervasively

## Changing Language Goals

- $\blacktriangleright$  Today
	- Language features based on design concepts  $\triangleright$  Encapsulation, records, inheritance, functionality, assertions
	- Machines cheap; programmers expensive
		- $\triangleright$  Scripting languages are slow(er), but run on fast machines
		- $\triangleright$  They've become very popular because they ease the programming process
	- The constrained resource changes frequently
		- Ø Communication, effort, power, privacy, …
		- $\triangleright$  Future systems and developers will have to be nimble

## Language Attributes to Consider

- Syntax
	- What a program looks like
- Semantics
	- What a program means (mathematically)
- Paradigm
	- How programs tend to be expressed in the language
- **Implementation** 
	- How a program executes (on a real machine)

# **Syntax**

- ► The keywords, formatting expectations, and "grammar" for the language
	- Differences between languages usually superficial
		- $\triangleright$  C / Java if  $(x == 1)$  { ... } else { ... }
		- $\triangleright$  Ruby if  $x = 1$  ... else ... end
		- $\triangleright$  OCaml if  $(x = 1)$  then ... else ...

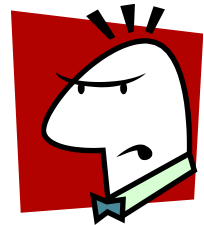

- Differences initially annoying; overcome with experience
- Concepts such as regular expressions, context-free grammars, and parsing handle language syntax

## **Semantics**

- What does a program *mean*? What does it *do*?
	- Same syntax may have different semantics in different languages!

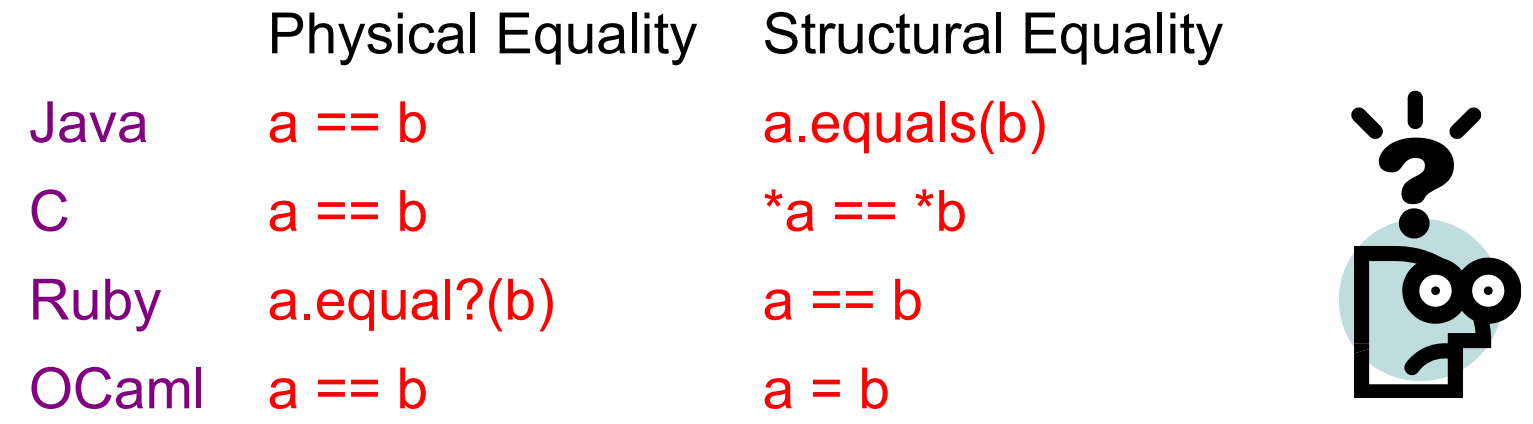

► Can specify semantics informally (in prose) or formally (in mathematics)

### Formal (Mathematical) Semantics

► What do my programs mean?

```
let rec fact n =
  if n = 0 then 1
  else n * (fact n-1)
```

```
let fact n =
  let rec aux i j =
    if i = 0 then j
    else aux (i-1) (j*i) in
  aux n 1
```
- ► Both OCaml functions implement "the factorial function." How do I know this? Can I prove it?
	- Key ingredient: a mathematical way of specifying what programs do, i.e., their semantics
	- Doing so depends on the semantics of the language

## Why Formal Semantics?

- ► Textual language definitions are often incomplete and ambiguous
	- Leads to two different implementations running the same program and getting a different result!
- ► A formal semantics is basically a mathematical definition of what programs do
	- Benefits: concise, unambiguous, basis for proof
- ► We will consider operational semantics
	- Consists of rules that define program execution
	- Basis for implementation, and proofs that programs do what they are supposed to

## Paradigm

#### $\triangleright$  There are many ways to compute something

- Some differences are superficial
	- $\triangleright$  For loop vs. while loop
- Some are more fundamental
	- $\triangleright$  Recursion vs. looping
	- $\triangleright$  Mutation vs. functional update
	- $\triangleright$  Manual vs. automatic memory management
- ► Language's paradigm favors some computing methods over others. This class:
	- Imperative Logic
		-

- 
- Functional Scripting/dynamic

#### Imperative Languages

- ► Also called procedural or von Neumann
- ► Building blocks are procedures and statements
	- Programs that write to memory are the norm **int x = 0;** while  $(x < y)$   $x = x + 1$ ;
	- FORTRAN (1954)
	- Pascal (1970)
	- C (1971)

## Functional (Applicative) Languages

- ► Favors immutability
	- Variables are never re-defined
	- New variables a function of old ones (exploits recursion)
- **Functions are higher-order** 
	- Passed as arguments, returned as results
	- LISP (1958)
	- ML (1973)
	- Scheme (1975)
	- Haskell (1987)
	- OCaml (1987)

## **OCaml**

- ► A mostly-functional language
	- Has objects, but won't discuss (much)
	- Developed in 1987 at INRIA in France
	- Dialect of ML (1973)
- Natural support for *pattern matching*
	- Generalizes **switch**/**if-then-else**  very elegant
- ► Has full featured module system
	- Much richer than interfaces in Java or headers in C
- $\blacktriangleright$  Includes type inference
	- Ensures compile-time type safety, no annotations

#### A Small OCaml Example

#### intro.ml:

```
let greet s =
  List.iter (fun x -> print_string x)
    ["hello, "; s; "!\n"]
```
#### **\$ ocaml**

**Objective Caml version 3.12.1**

```
# #use "intro.ml";;
val greet : string -> unit = <fun>
# greet "world";;
Hello, world!
- : unit = ()
```
## Logic-Programming Languages

- ► Also called rule-based or constraint-based
- **Program rules constrain possible results** 
	- Evaluation = constraint satisfaction = search
	- "A :- B" If B holds, then A holds ("B *implies* A")
		- Ø **append([], L2, L2).**
		- Ø **append([X|Xs],Ys,[X|Zs]) :- append(Xs,Ys,Zs).**
	- PROLOG (1970)
	- Datalog (1977)
	- Various expert systems

# Prolog

- A logic programming language
	- 1972, University of Aix-Marseille
	- Original goal: Natural language processing
- ► Rule based
	- Rules resemble pattern matching and recursive functions in Ocaml, but more general
- $\blacktriangleright$  Execution = search
	- Rules specify relationships among data
		- Ø Lists, records, "atoms", integers, etc.
	- Programs are queries over these relationships
		- $\triangleright$  The query will "fill in the blanks"

## A Small Prolog Example

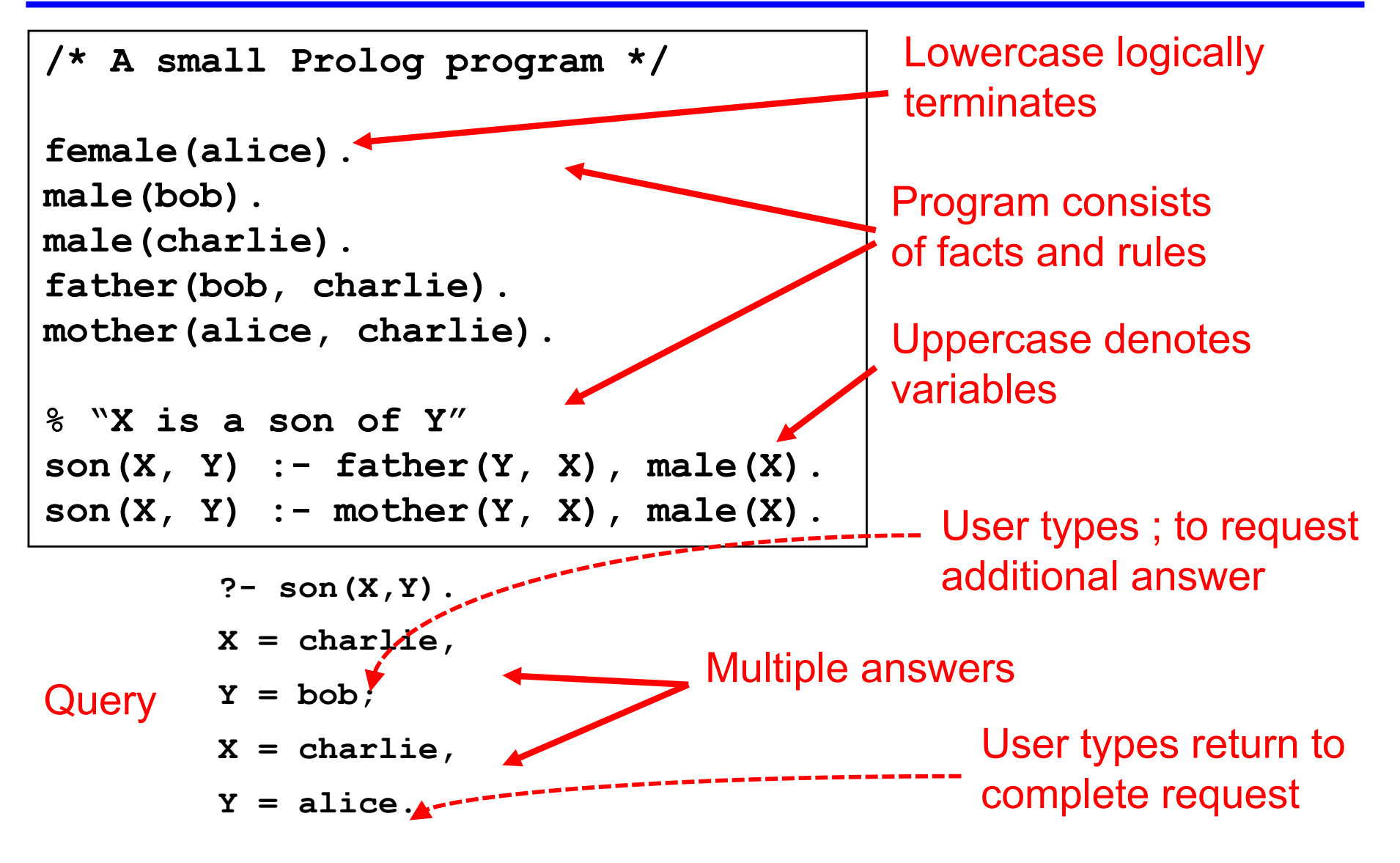

## Object-Oriented Languages

- ► Programs are built from objects
	- Objects combine functions and data  $\triangleright$  Often into "classes" which can inherit **class C { int x; int getX() {return x;} … } class D extends C { … }**
- ► "Base" may be either imperative or functional
	- Smalltalk (1969)
	- C++ (1986)
	- OCaml (1987)
	- Ruby (1993)
	- Java (1995)

# Dynamic (Scripting) Languages

- Rapid prototyping languages for common tasks
	- Traditionally: text processing and system interaction
- "Scripting" is a broad genre of languages
	- "Base" may be imperative, functional, OO…
- $\blacksquare$  Increasing use due to higher-layer abstractions

**...**

- Originally for text processing; now, much more
- sh (1971)
- perl (1987)
- Python (1991)
- Ruby (1993)

```
#!/usr/bin/ruby
while line = gets do
  csvs = line.split /,/
  if(csvs[0] == "330") then
```
# Ruby

- ► An imperative, object-oriented scripting language
	- Created in 1993 by Yukihiro Matsumoto (Matz)
	- "Ruby is designed to make programmers happy"
	- Core of Ruby on Rails web programming framework (a key to its popularity)
	- Similar in flavor to many other scripting languages
	- Much cleaner than perl
	- Full object-orientation (even primitives are objects!)

#### A Small Ruby Example

intro.rb:

```
def greet(s)
  3.times { print "Hello, " }
  print "#{s}!\n"
end
```

```
% irb # you'll usually use "ruby" instead
irb(main):001:0> require "intro.rb"
=> true
irb(main):002:0> greet("world") 
Hello, Hello, Hello, world!
=> nil
```
## Concurrent / Parallel Languages

- ► Traditional languages had one thread of control
	- Processor executes one instruction at a time
- ► Newer languages support many threads
	- Thread execution conceptually independent
	- Means to create and communicate among threads
- ► Concurrency may help/harm
	- Readability, performance, expressiveness
- **Won't cover in this class** 
	- Threads covered in 132 and 216; more in 412, 433

#### Theme: Software Security

- $\rightarrow$  Security is a big issue today
- **Features of the language can help (or hurt)** 
	- C/C++ lack of memory safety leaves them open for many vulnerabilities: buffer overruns, use-after-free errors, data races, etc.
	- Type safety is a big help, but so are abstraction and isolation, to help enforce security policies, and limit the damage of possible attacks
- ► Secure development requires vigilance
	- Do not trust inputs unanticipated inputs can effect surprising results! Therefore: verify and sanitize

## Other Languages

- There are lots of other languages w/ various features
	- COBOL (1959) Business applications
		- $\triangleright$  Imperative, rich file structure
	- BASIC (1964) MS Visual Basic
		- $\triangleright$  Originally designed for simplicity (as the name implies)
		- $\triangleright$  Now it is object-oriented and event-driven, widely used for UIs
	- Logo (1968) Introduction to programming
	- Forth (1969) Mac Open Firmware
		- <sup>Ø</sup> Extremely simple stack-based language for PDP-8
	- Ada (1979) The DoD language
		- $\triangleright$  Real-time
	- Postscript (1982) Printers- Based on Forth

## Beyond Paradigm

- **Important features** 
	- Regular expression handling
	- Objects  $\triangleright$  Inheritance
	- Closures/code blocks
	- Immutability
	- Tail recursion
	- Pattern matching  $\triangleright$  Unification
	- Abstract types
	- Garbage collection
- Declarations
	- Explicit
	- **Implicit**
- ► Type system
	- Static
		- Polymorphism
	- **Dynamic**
	- Type safety

#### Implementation

- How do we implement a programming language?
	- Put another way: How do we get program P in some language L to run?
- Two broad ways Ы
	- **Compilation**
	- **Interpretation**

## **Compilation**

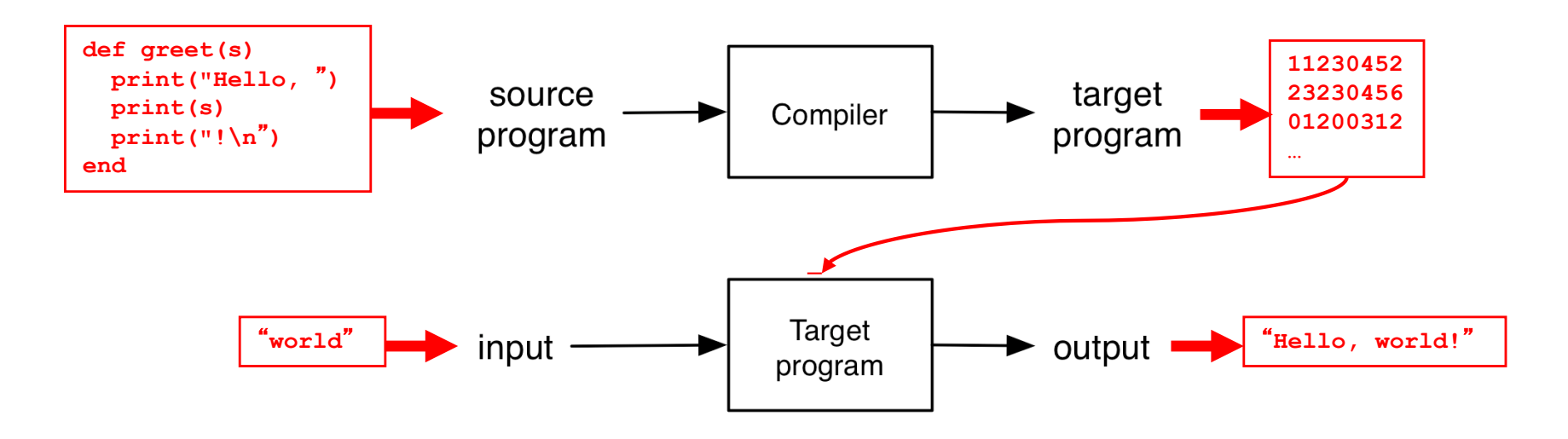

- ► Source program translated ("compiled") to another language
	- Traditionally: directly executable machine code
	- Generating code from a higher level "interface" is also common (e.g., JSON, RPC IDL)

## **Interpretation**

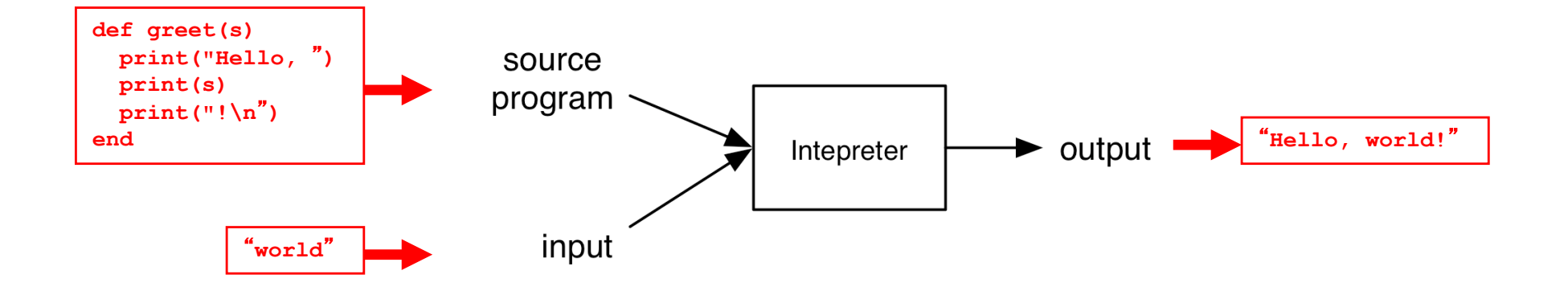

- **Interpreter executes each instruction in source** program one step at a time
	- No separate executable

## Architecture of Compilers, Interpreters

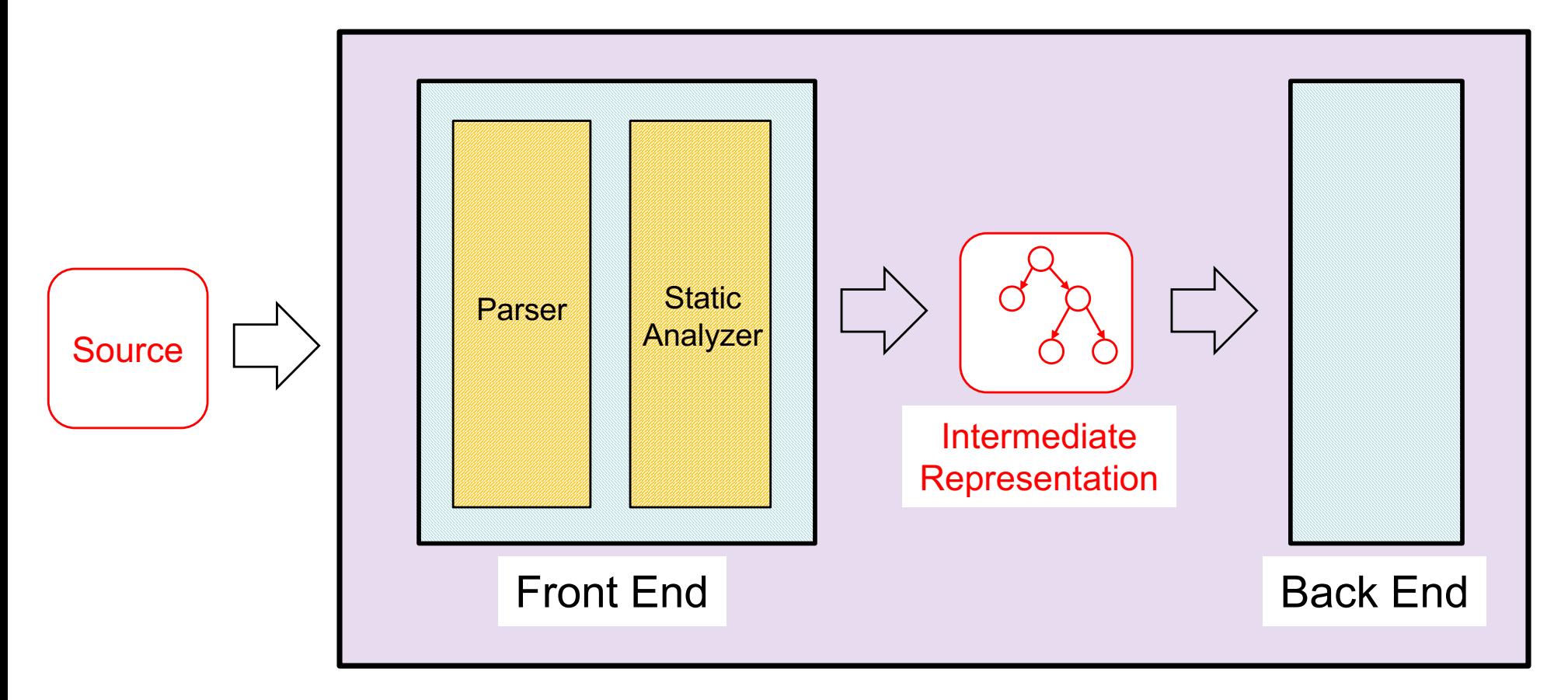

#### Compiler / Interpreter

#### Front Ends and Back Ends

#### **Front ends handle syntax**

- Parser converts source code into intermediate format ("parse tree") reflecting program structure
- Static analyzer checks parse tree for errors (e.g., erroneous use of types), may also modify it Ø What goes into static analyzer is language-dependent!
- ► Back ends handle semantics
	- Compiler: back end ("code generator") translates intermediate representation into "object language"
	- Interpreter: back end executes intermediate representation directly

## Compiler or Intepreter?

- $\rightarrow$  gcc
	- Compiler C code translated to object code, executed directly on hardware (as a separate step)
- javac
	- Compiler Java source code translated to Java byte code
- $\blacktriangleright$  java
	- Interpreter Java byte code executed by virtual machine
- sh/csh/tcsh/bash
	- Interpreter commands executed by shell program

## Compilers vs. Interpreters

- Compilers
	- Generated code more efficient
	- "Heavy"
- $\blacktriangleright$  Interpreters
	- Great for debugging
	- Fast start time (no compilation), slow execution time
- $\blacktriangleright$  In practice
	- "General-purpose" programming languages (e.g. C, Java) are often compiled, although debuggers provide interpreter support
	- Scripting languages and other special-purpose languages are interpreted, even if general purpose

## Attributes of a Good Language

- Cost of use
	- Program execution (run time), program translation, program creation, and program maintenance
- Portability of programs
	- Develop on one computer system, run on another
- **Programming environment** 
	- External support for the language
	- Libraries, documentation, community, IDEs, …

## Attributes of a Good Language

- Clarity, simplicity, and unity
	- Provides both a framework for thinking about algorithms and a means of expressing those algorithms
- Orthogonality
	- Every combination of features is meaningful
	- Features work independently
- Naturalness for the application
	- Program structure reflects the logical structure of algorithm

## Attributes of a Good Language

- Support for abstraction
	- Hide details where you don't need them
	- Program data reflects the problem you're solving
- Security & safety
	- Should be very difficult to write unsafe programs
- Ease of program verification
	- Does a program correctly perform its required function?

#### What Programmers Want In a PL

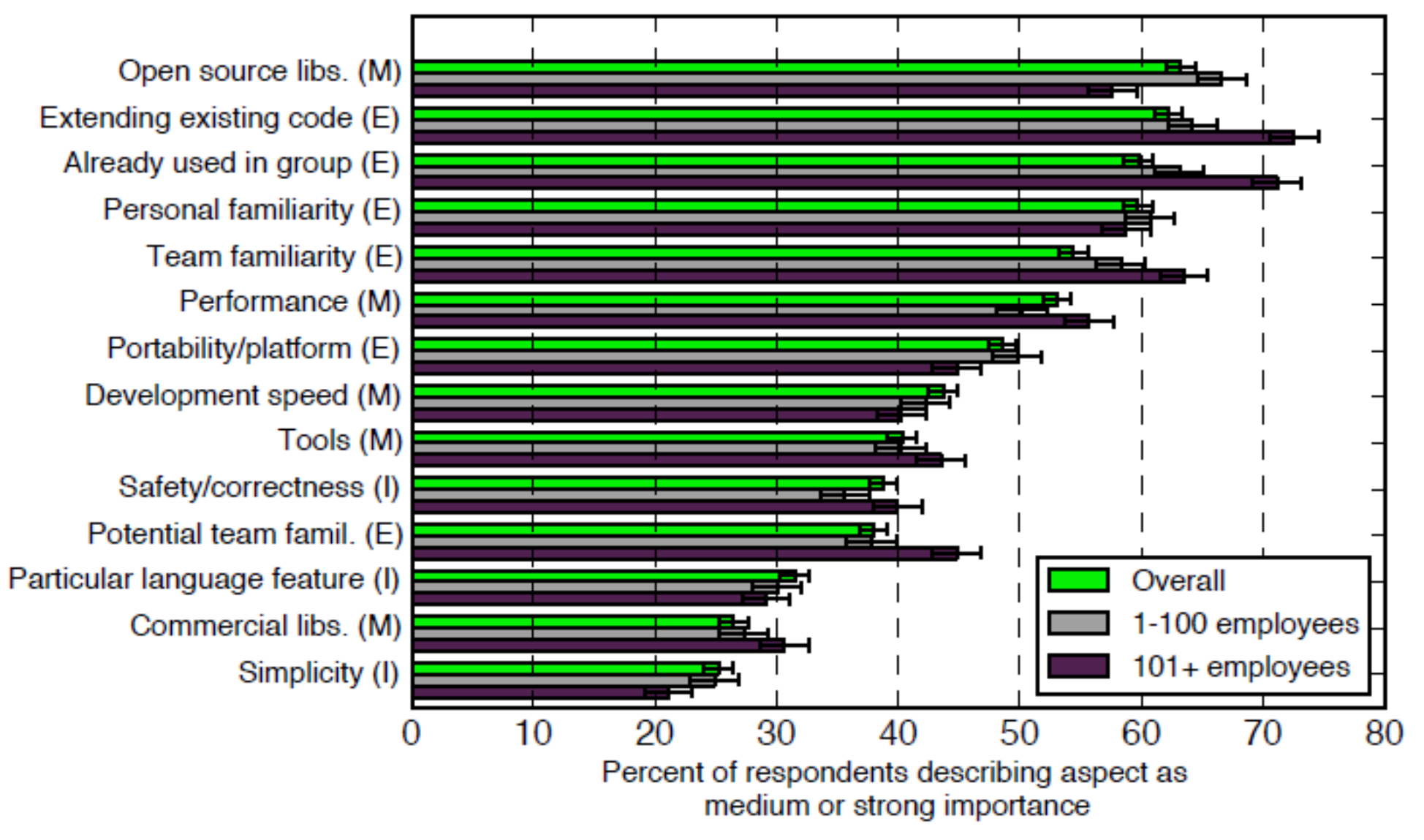

Meyerovitch & Rabin, "Empirical analysis of programming language adoption", OOPSLA'1350

## **Summary**

- **Programming languages vary in their** 
	- Syntax
	- Semantics
	- Style/paradigm
	- Implementation

#### **Fig.** They are designed for different purposes

- And goals change as the computing landscape changes, e.g., as programmer time becomes more valuable than machine time
- $\blacktriangleright$  Ideas from one language appear in others